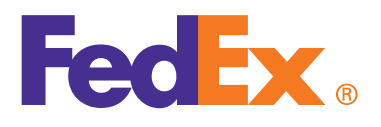

## See What's New With FedEx Web Services 2019

## Experience the Difference

The 2019 version of FedEx Web Services will enable your day-to-day operations to run smoother and shipping processes to work smarter. The enhanced features facilitate better tracking and pickup convenience with an improved international shipping experience. This version of software has been bundled with a new architectural design approach that enables you to access the most recent and special services without requiring a coding change.

## Here Are the Highlights

**FedEx Freight®** shipments can be created with unique tracking numbers for each of the handling units, such as pallets, crates and barrels. Each individual handling unit can have its own FedEx enterprise label for each of them.

These enhancements enable you to utilize shipment notifications for LTL (less-than-truckload) shipments, empowering you to provide a better customer experience.

The **broker inclusive service** helps you manage shipping costs when shipping to Canada. This allows you to bill all importer fees, such as duties, taxes and CEF, together.

By allowing shipping using postal codes to new countries, you can prevent delays in shipments and provide a seamless customer experience globally.

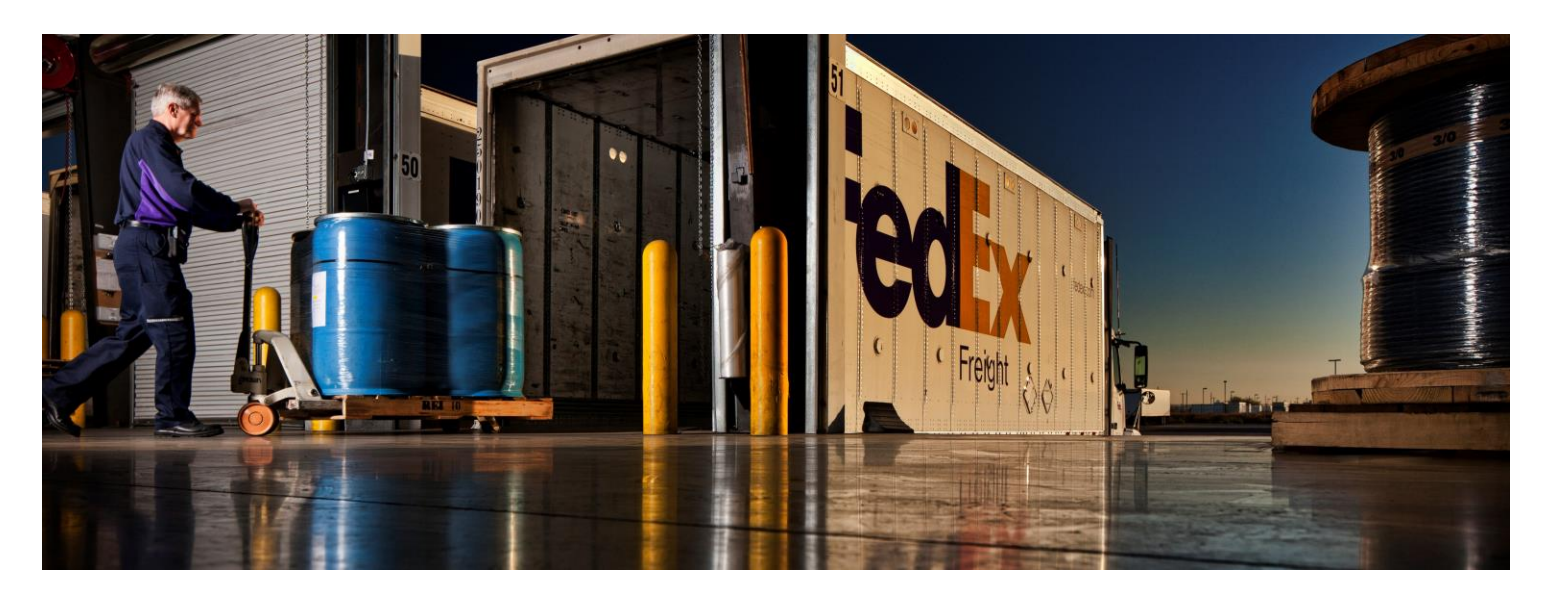

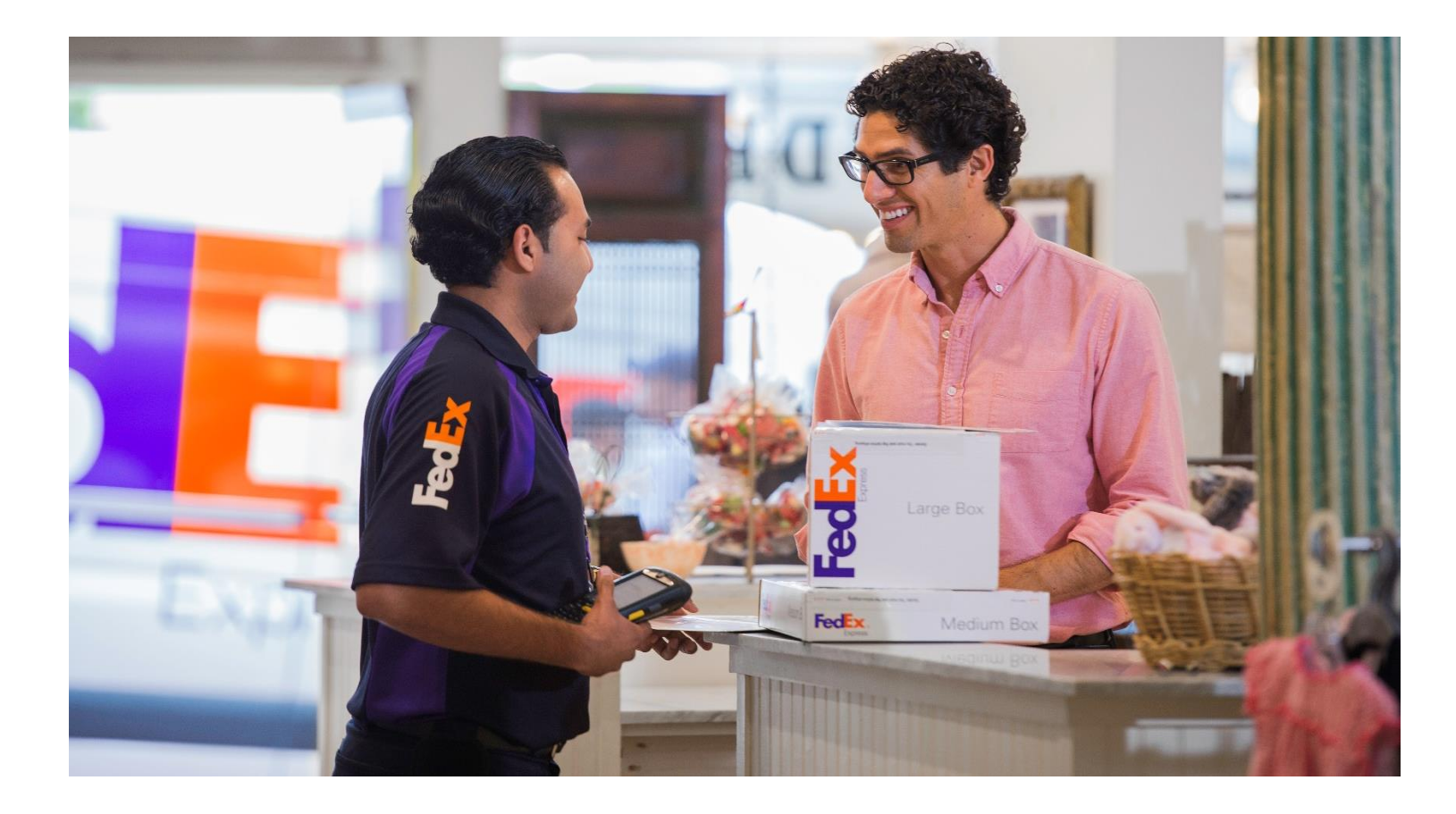

**FedEx OnSite locations** provide you the convenience of picking up and dropping off the packages at around-the-corner locations, and not just FedEx locations. You can take advantage of extended service hours and secure package storage with local proximity, thus gaining an upper hand in customer experience and allowing customers flexibility to access packages.

## Learn More

To take advantage of all the new features, contact your FedEx customer integration consultant or contact the FedEx Technical Support Center.

- For the United States and Canada, call 1.877.339.2774 or email [websupport@fedex.com](mailto:websupport@fedex.com)
- For Europe, email [emeawebservices@fedex.com](mailto:emeawebservices@fedex.com)
- For the Indian Subcontinent, the Middle East and Africa, email [meisawebservices@fedex.co](mailto:meisawebservices@fedex.com)m
- For Asia-Pacific (APAC), email [apacwebservices@fedex.com](mailto:apacwebservices@fedex.com)
- For Latin America and the Caribbean (LAC), email [tsc@corp.ds.fedex.com](mailto:tsc@corp.ds.fedex.com)

Refer to [fedex.com/us/web-services t](http://www.fedex.com/us/web-services/)o learn how FedEx Web Services helps to effectively automate your shipping process.

You can go to the newly redesigned FedEx Developer Resource Center at [fedex.com/us/developer fo](http://www.fedex.com/us/developer)r interactive self-help tools, software information, documentation and access Alert Notification System registration in order to receive email updates.